## ACCESS RELEASE 4 ONLINE TRAINING SCHEDULE November 20, 2018

Enforcement and Compliance is scheduled to Go Live with Release 4 of the Antidumping and Countervailing Duty Centralized Electronic Service System (ACCESS) on **Monday November 26, 2018**. The Release 4 system will allow E-Filers to use new electronic self-service forms for the management of Entries of Appearance (EOA) and Administrative Protective Order (APO) applications. All current EOAs, APO applications, Public and APO Service Lists will be maintained in ACCESS. Segment-specific service lists will no longer be available on the APO website.

The ACCESS team will hold online training classes on the dates and times below.

Reservations are not required, but it is always helpful if you can let us know if you expect to attend. Contact the ACCESS Help Desk at (202) 482-3150 or send an email to access@trade.gov to let us know to expect you, or if your plans have changed, so that we can conduct the sessions in the most efficient way possible. You are invited to attend additional sessions if you have lingering questions or concerns about Release 4 functionality.

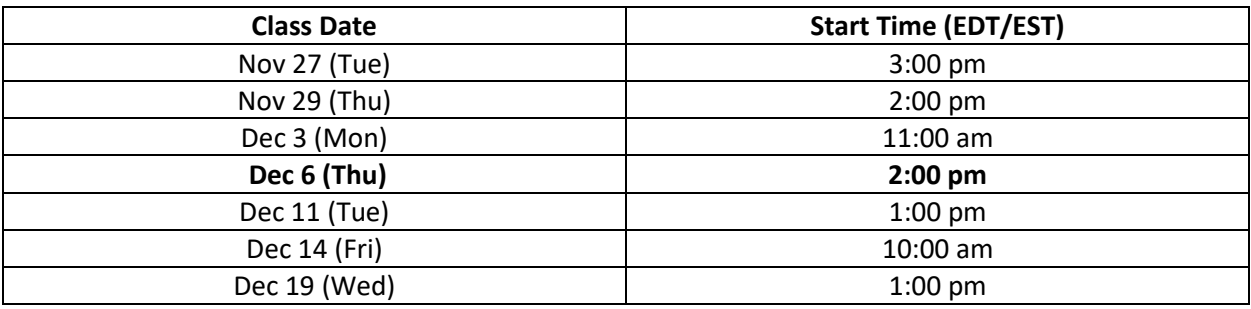

Note: Dates/times are subject to change, so please double check a couple of days before the scheduled training.

Training classes will be offered online only and will probably last under one hour. The sessions will start promptly at the scheduled time, so to ensure that you are able to participate, we suggest that you **login to the web portion and call the audio line 10 minutes prior to the start time.**

## **Join Instructions for Phone and Web Conference:**

## **Audio Line: 866-773-1132, Conference Code: 2552136**

Join the meeting at:<http://www.mymeetings.com/nc/join.php?i=745028074&p=&t=c>

Enter the required fields. **No Passcode is required.**

Indicate that you have read the Privacy Policy and Click on "Proceed".

Note: **Windows based system preferred**, Click Yes to install plug-in. **Avoid Mac OS.**

For iOS, Android, Windows, and Blackberry devices search for WebEx app and use **745028074** as meeting id.